# **Remboursement d'un emprunt(\*) Jacques Verdier(\*\*)**

Je vous paierai, lui dit-elle, Avant l'août, foi d'animal, Intérêt et principal. (La Cigale et la Fourmi, Jean de La Fontaine)

L'activité proposée ici a pour but d'aider le professeur à faire comprendre aux élèves quelles sont les relations entre les diverses variables qui interviennent (amortissement, part du capital remboursé, nombre de mensualités, intérêt, coût du crédit, etc.) et comment on peut les calculer à l'aide d'un tableur. Elle reprend, mais en la complétant, une fiche de T.D. qui avait été publiée dans Le Petit Vert  $n^{\circ}$  46 de juin 1996<sup>(1)</sup>. La première partie a sa place au collège (quatrième ou troisième) ; la fin s'adresse plutôt aux classes de première.

J'ai essayé le plus possible de me mettre dans la peau du citoyen consommateur (et non dans celle du créancier, banque ou organisme de crédit) : c'est la raison pour laquelle je parle d'emprunt plutôt que de prêt.

### **Emprunt à amortissements constants**

Imaginons la situation suivante :

Kevin emprunte à Laura cinq jeux vidéo qu'elle a eus à Noël. Ils conviennent du contrat suivant : pour chaque jeu emprunté pendant un mois, Kevin devra payer à Laura deux canettes de K-cola<sup>(2)</sup>. Cette redevance est proportionnelle à la fois à la durée de l'emprunt et à la quantité de jeux empruntés<sup>(3)</sup>. Kevin emprunte les 5 jeux le 1er janvier, et propose à Laura de lui rendre un jeu à la fin de chaque mois, ce qu'elle accepte.

Essayons de présenter dans un petit tableau (voir page suivante) ce qui va se passer :

Cet exemple très concret a pour but de bien faire comprendre aux élèves les diverses variables en jeu $(4)$ .

<sup>(\*)</sup> Activité déjà publiée dans Le Petit Vert, bulletin de la régionale Lorraine, n° 95 de septembre 2008. Téléchargeable sur le site :

http://apmeplorraine.free.fr/index.php?module=ressources

<sup>(\*\*)</sup> Retraité ; jacverdier@orange.fr

<sup>(1)</sup> Téléchargeable sur le site :

http://apmeplorraine.free.fr/index.php?action=telecharger&ressource\_id=57

<sup>(2)</sup> Marque non déposée. Toute ressemblance avec … est purement fortuite !

<sup>(3)</sup> C'est-à-dire que pour 1 jeu emprunté pendant 3 mois, c'est 6 canettes ; pour 4 jeux empruntés pendant 1 mois, c'est 8 canettes ; etc.

<sup>(4)</sup> Ce qui n'est pas toujours évident dans les tableaux d'amortissement en euros, comme ceux qui suivront, où intérêts et part du capital remboursés s'agglomèrent.

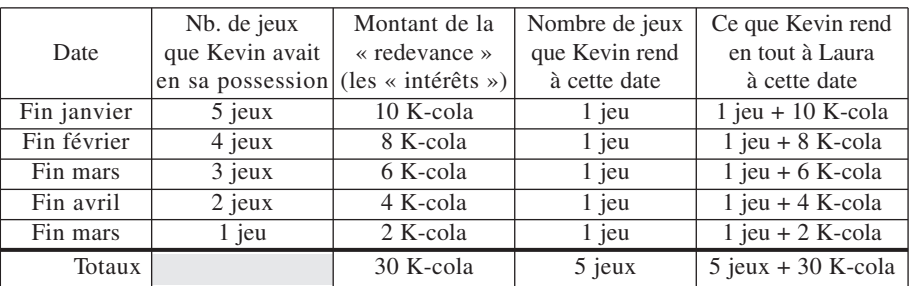

Quelques notions (et du vocabulaire) à mettre en place :

Ce que possédait Laura et qu'elle a prêté à Kevin s'appelle le **capital**(5), ici composé de 5 jeux. La quatrième colonne du tableau correspond à la part du capital qui est rendue ; on l'appelle l'**amortissement**. La seconde colonne correspond à la quantité de capital restant due. La troisième colonne, calculée suivant le contrat passé entre Kevin et Laura correspond à ce qu'on appelle les **intérêts** (c'est le « loyer », qui sert à dédommager Laura de la perte d'utilisation de ses jeux vidéo pendant une certaine période). Le total de ce que Kévin rend chaque mois s'appelle la **mensualité**.

Le total de la quatrième colonne correspond au capital emprunté au départ : cela est primordial (quand on a « fini » de rembourser, on a rendu exactement ce qu'on avait emprunté.

Le total de la troisième colonne (total des intérêts) est ce qu'on appelle le **coût du crédit** : c'est ce qu'aura coûté à Kevin le droit de disposer de jeux qui ne lui appartiennent pas.

Bien évidemment, la seconde colonne (capital restant dû) est décroissante, et par conséquent la troisième colonne (les intérêts) l'est aussi (puisqu'il y a proportionnalité entre ces deux colonnes).

Le total de la seconde colonne n'aurait évidemment aucune signification.

Enfin, le dernier amortissement est nécessairement égal au dernier « capital restant dû » : c'est ce qui marque le fait que l'on termine le remboursement du capital emprunté.

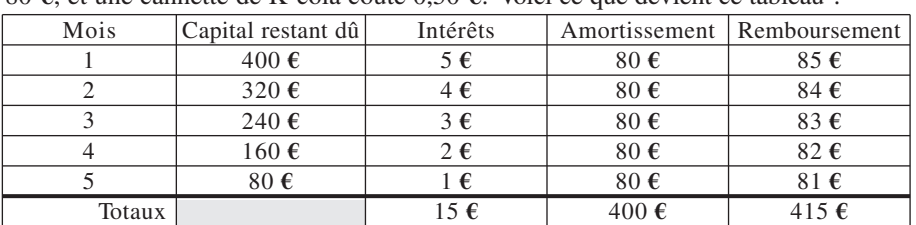

Nous allons maintenant « monétiser » la situation précédente : un jeu vidéo coûte 80 **€**, et une cannette de K-cola coûte 0,50 **€**. Voici ce que devient ce tableau :

On va définir alors une nouvelle notion, le **taux d'intérêt mensuel** : c'est le rapport calculé dans le contrat précédent : 2 K-cola pour 1 jeu, soit 1 **€** d'intérêt pour

<sup>(5)</sup> Le « principal » dans la fable de La Fontaine (principal est également utilisé en anglais).

80 **€** de capital emprunté pendant un mois. Le taux est de 1/80. Usuellement, on écrit ce taux sous forme de pourcentage : ici, c'est **1,25 %**(6). La seule chose qui compte pour les calculs, c'est ce taux mensuel (on verra plus loin le lien entre le taux mensuel et le taux annuel).

À partir de là, il est normal d'utiliser un tableur pour construire ces tableaux, appelés **tableaux d'amortissements** (ou plans de remboursement, ou échéanciers).

Il y a trois données : le capital emprunté, le taux d'intérêt mensuel, le nombre de mensualités. Les formules du tableur devront « traduire » les notions qui ont été évoquées ci-dessus.

Voici ce qu'on voudrait obtenir :

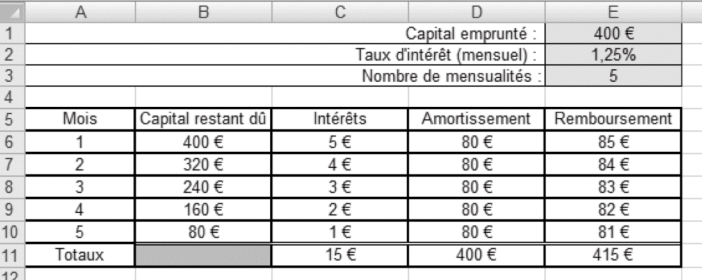

Bien entendu, tous les résultats de ce tableau sont calculés en fonction des données (qui sont dans les cellules E1, E2, E3). « Les compétences tableur » mises en jeu sont : la recopie vers le bas (compétence fondamentale), l'adressage relatif ou absolu des cellules, et la sommation automatique.

On peut « agrémenter » en utilisant le format monétaire pour les euros (ça et le coloriage, les élèves comprennent vite !).

Voici un exemple des formules que j'ai utilisées. C'est bien entendu à l'élève de construire sa feuille de calcul, et pas au professeur de donner comme consigne « mettez telle formule dans telle cellule » :

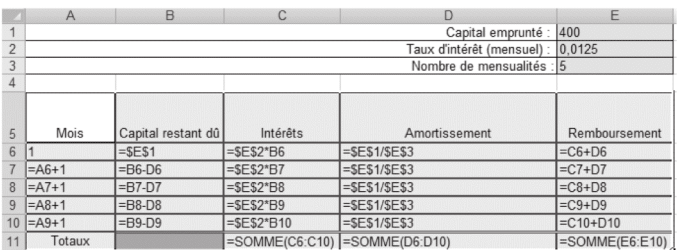

Il reste ensuite à faire varier le montant du capital, le taux d'intérêt et le nombre de mensualités et de regarder ce que cela donne.

<sup>(6)</sup> Suivant le niveau des élèves, le professeur pourra leur faire rappeler la façon dont on calcule un pourcentage. Ici,  $1/80 = 0.0125 = 1.25/100$ . Mais l'ensemble de l'activité proposée ici suppose qu'un certain nombre de connaissances sur les pourcentages (et les augmentations en pourcentages) soient déjà bien assimilées avant d'aborder la situation nouvelle que sont les emprunts.

Un exemple d'exercice :

Manon voudrait un scooter ; elle a trouvé une excellente occasion à 540 **€**, à prendre immédiatement, mais elle n'a pas d'argent. Elle va voir sa grand-mère pour lui emprunter 540 **€**. Elle la remboursera en 12 mois (elle fera du baby-sitting pour trouver l'argent). Mais sa grand-mère, pour la responsabiliser, lui prêtera au taux mensuel de 0,75 %. Calculer le montant des 12 remboursements mensuels de Marion.

Ou encore :

Le père de Florian va acheter une nouvelle voiture : 13 450 **€**. Il emprunte pour cela sur 4 ans. L'organisme de crédit lui prête l'argent au taux de 1,5 % par mois. Quel sera le coût total du crédit ?(7)

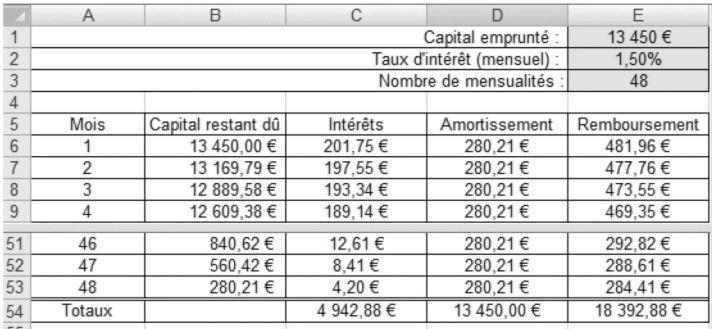

La copie d'écran suivante donne le début et la fin du tableau :

On peut constater que le coût total du crédit est important (près de 37 % du prix de la voiture, et cela n'est pas seulement dû au taux élevé, mais aussi à la longue durée) ; qu'au premier mois, les intérêts sont presque égaux à la part de capital restant due, alors qu'à la fin les intérêts sont négligeables (les premières mensualités sont beaucoup plus élevées que les dernières). C'est pour pallier cet inconvénient que nous allons aborder les emprunts à remboursements mensuels constants.

On pourra également remarquer que, les amortissements étant constants, les trois colonnes capital restant dû, intérêts et remboursements (mensualités) constituent des suites arithmétiques<sup>(8)</sup>, ce qui permettrait de calculer directement le coût du crédit<sup>(9)</sup>.

<sup>(7)</sup> On supposera ici que le prêt est à amortissements constants, alors que « dans la vraie vie » ce sont les amortissements qui sont constants (cas traité plus loin).

<sup>(8)</sup> En théorie. Mais il peut y avoir des problèmes d'arrondi au centime d'euro. Par exemple, dans le tableau ci-dessus, l'amortissement n'est qu'approximativement égal à 280,21 **€** (13 450/48) ; la raison de la suite des intérêts est donc de 13 450/48 × 0,015, ce qui fait approximativement 4,20 **€**. Dans le tableau, il y a de temps en temps un 4,21**€** qui se « glisse », pour récupérer les cumuls d'erreurs d'arrondis.

<sup>(9)</sup> Cela n'a qu'un intérêt théorique, ce type d'emprunt n'existant pratiquement plus : la plupart des prêts sont faits à mensualités constantes.

#### **Emprunt à remboursements constants**

On voudrait maintenant que les remboursements soient constants. Comme les intérêts vont décroissant, les amortissements devront être croissants, et non plus constants. Le problème est : comment calculer ces amortissements ? C'est-à-dire : quelles formules mettre dans la colonne D du tableur ci-dessous ?

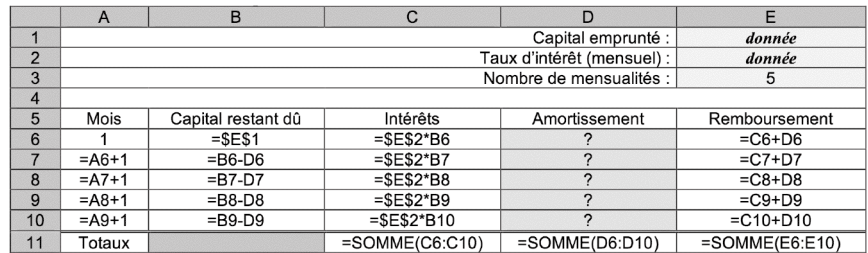

Il est inutile d'essayer par tâtonnement, la tâche est quasi impossible.

Nous allons donc guider les élèves, en leur proposant un (ou plusieurs) tableaux totalement remplis, sur papier ou sur tableur<sup>(10)</sup>, et en leur demandant d'étudier la colonne des amortissements. Suivant le niveau des élèves concernés (collège ou première), on pourra se contenter de leur faire trouver que les amortissements augmentent de *t* (*t* étant le taux d'intérêt mensuel), c'est-à-dire qu'ils sont multipliés par  $(1 + t)$ , ou bien de démontrer qu'on a bien une suite géométrique<sup>(11)</sup>.

Mais même en troisième, on peut aborder cette démonstration, en travaillant sur les deux premières lignes du tableau :

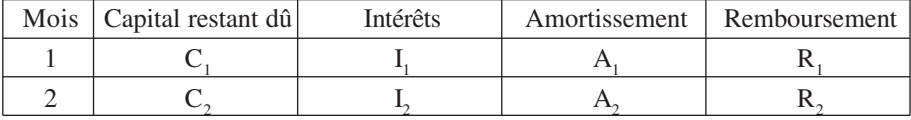

On va faire écrire les relations connues « par construction » entre les diverses variables.

C<sub>1</sub> est donné. I<sub>1</sub> = C<sub>1</sub> × *t*; R<sub>1</sub> = I<sub>1</sub> + A<sub>1</sub>; C<sub>2</sub> = C<sub>1</sub> - A<sub>1</sub>; I<sub>2</sub> = C<sub>2</sub> × *t*; R<sub>2</sub> = I<sub>2</sub> + A<sub>2</sub>. En exprimant R<sub>1</sub> et R<sub>2</sub> et en posant l'égalité que l'on veut obtenir (R<sub>1</sub> = R<sub>2</sub>), les élèves pourront démontrer que  $A_2 = (1 + t) \times A_1$ .

Si l'exercice s'avère un peu compliqué, on pourra prendre un exemple numérique de taux (par exemple 1 %, et vérifier que  $A_2 = 1.01 \times A_1$  : l'amortissement a augmenté de 1 %).

<sup>(10)</sup> Dans ce cas, les formules de la colonne D devront être masquées, sinon l'activité n'a plus aucun intérêt… Pour savoir comment masquer une cellule, on pourra télécharger la fiche correspondante du Petit Vert n<sup>o 73</sup> de mars 2003 à l'adresse :

http://apmeplorraine.free.fr/index.php?action=telecharger&ressource\_id=34

<sup>(11)</sup> Voir la fiche sur :

http://apmeplorraine.free.fr/index.php?action=telecharger&ressource\_id=57

Cette fiche s'adresse à des élèves de première. En se souvenant qu'à cette époque, on ne travaillait pas en classe sur des ordinateurs : tout se faisait sur papier, y compris la construction des tableaux d'amortissement (mais avec la calculette, quand même !).

On admettra, au collège, que l'on obtiendrait la même chose avec la seconde et la troisième ligne, la troisième et la quatrième, etc.

En première, au contraire, on préférera un raisonnement « général », portant sur deux lignes quelconques :

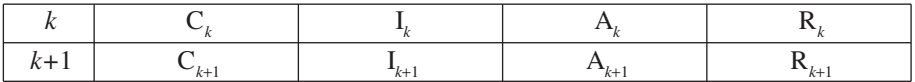

 $\hat{A}$  partir de là, il suffit de savoir calculer  $A_1$  pour que tout le reste de la colonne des amortissements soit calculable. Et là, les élèves de collège sont bloqués… Si on veut qu'ils continuent, on peut leur donner la formule :

$$
A_1 = C \times \frac{t}{(1+t)^n - 1}
$$

(C étant le capital emprunté, *n* le nombre de mensualités et *t* le taux d'intérêt mensuel)

Pour les élèves de première, retrouver cette formule est un bon réinvestissement du cours sur les suites géométriques, et du calcul de la somme de *n* termes d'une telle suite.

Exemple d'exercice d'application : on reprend celui de la voiture du père de Florian, mais cette fois avec des mensualités constantes :

Le père de Florian va acheter une nouvelle voiture : 13 450 **€**. Il emprunte pour cela sur 4 ans. L'organisme de crédit lui prête l'argent au taux de  $0.75\%$  par mois<sup>(12)</sup>. Quel sera le coût total du crédit ?

Et pour que vous ne soyez pas frustrés, on vous donne la réponse :

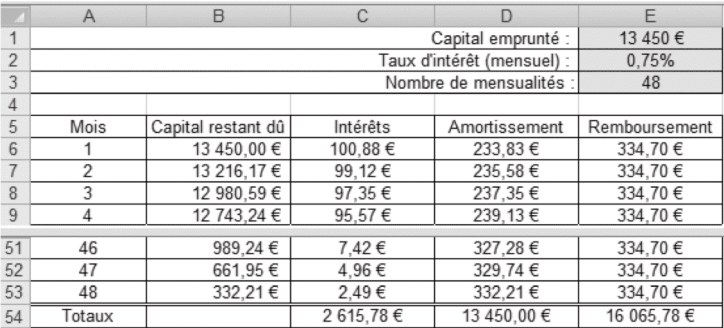

Vous constaterez qu'il y a des problèmes d'arrondis, très visibles dans la colonne des remboursements ; le calcul du remboursement donne environ 334,7038 **€** par mois : sur 48 mois, 18 centimes se sont ainsi envolés  $!^{(13)}$ 

http://www.cbanque.com/credit/tableau-amortissement.php

<sup>(12)</sup> Cette fois, le père de Florian a choisi d'emprunter à sa banque à meilleur taux, le premier organisme de crédit qu'il avait contacté pratiquant des taux exorbitants à son goût ! (13) Au point de vue comptable, de telles erreurs ne sont pas autorisées. Aussi existe-t-il des processus de correction dont nous ne parlerons pas ici, par exemple la modification de calcul de la dernière mensualité. Voir par exemple :

À noter qu'il existe une formule permettant de calculer le coût total du crédit (total

des intérêts) : I = *n*R – C, dans laquelle  $R = \frac{Ct}{(1 - (1 + c)^{-n})}$ .  $(1 - (1 + t)^{-n})$ *t*  $1 - (1 + t)^{-n}$ 

En série STG, un travail interdisciplinaire avec le professeur de « comptabilité et finance des entreprises » serait certainement très profitable<sup>(14)</sup>.

#### **Taux mensuel et taux annuel**

Tous les calculs précédents sont effectués à partir du taux mensuel. Or généralement, c'est le taux annuel de crédit qui est annoncé au consommateur. Un raisonnement simple permet de penser que le taux annuel est égal à 12 fois le taux mensuel :  $t_A = 12 \times t_M$  (autrement dit,  $t_M = t_A/12$ ). Mais, en y réfléchissant bien, une valeur qui augmente 12 fois de suite de 1 % (par exemple) n'augmente pas de 12 %, mais de 12,6825 % environ ; le calcul est le suivant :  $(1 + t<sub>M</sub>)<sup>12</sup> = 1 + t<sub>A</sub>$ , autrement dit  $t_M = (1 + t_A)^{1/12} - 1.$ 

Curieusement, les deux existent dans les calculs, et correspondent respectivement au taux proportionnel équivalent (TEG), et au taux actuariel équivalent (TAEG) ; le G signifiant « global » sera expliqué ci-après. Le consommateur qui connaît le TEG ou le TAEG (annuel), peut donc retrouver le taux mensuel qui lui permettra de construire son tableau d'amortissement à l'aide d'un tableur, à condition de savoir s'il s'agit du TEG ou du TAEG. Mais depuis 2002, suite à une directive européenne, dans la presque totalité des cas c'est le TAEG qui doit être porté à la connaissance du client. Et, pour compliquer les choses, le TEG proportionnel ayant quasiment disparu, le TAEG est souvent appelé simplement TEG !!!

### **Coût du crédit**

Il est facile de démontrer que le coût du crédit (comme l'ensemble d'un tableau d'amortissement) est proportionnel au capital initialement emprunté<sup> $(15)$ </sup>. On peut donc fixer ce capital une fois pour toutes<sup> $(16)$ </sup>, et ne faire varier que le taux d'intérêt et la durée du prêt. Pour ce qui suit, le coût du crédit sera exprimé en pourcentage du capital emprunté, ce qui est plus « parlant ».

<sup>(14)</sup> Les programmes et documents d'accompagnement de cette discipline sont disponibles sur http://www.cndp.fr/doc\_administrative/programmes/

<sup>(15)</sup> Sous entendu : à condition que le taux **et la durée** ne soient pas modifiées. Dans ce cas, un capital emprunté double aura pour conséquence des mensualités doubles, donc un coût total du crédit double.

Cependant, dans la pratique, les gens sont limités par leur capacité de remboursement et n'ont pas le choix du taux : ils vont « jouer » sur la durée ; prenons l'exemple d'un couple dont les possibilités de remboursement sont de 1 500 **€** par mois et qui emprunte à 5 % : s'il veut une maison à 100 000 **€**, il devra rembourser pendant 6 ans 1/2 (coût approximatif du crédit : 17 000 **€**), mais s'il veut une maison à 200 000 **€**, il devra rembourser pendant 16 ans (coût approximatif du crédit : 89 000 **€**, soit plus de cinq fois plus pour un capital seulement **doublé**).

<sup>(16) 1</sup> **€** par exemple, ou 10 000 **€** pour que ce soit plus « parlant » ; ensuite, pour un capital donné, on fera la proportion.

Voici quatre exemples, les deux premiers correspondant à la variation du coût total du crédit en fonction de la durée, aux taux annuels de 4 % et de 10 % ; le troisième à la variation de ce coût en fonction du taux annuel, pour une durée de crédit de 20 ans ; le quatrième pour un taux annuel de 18 % mais pour une durée variant de 1 mois à 2 ans 1/2.

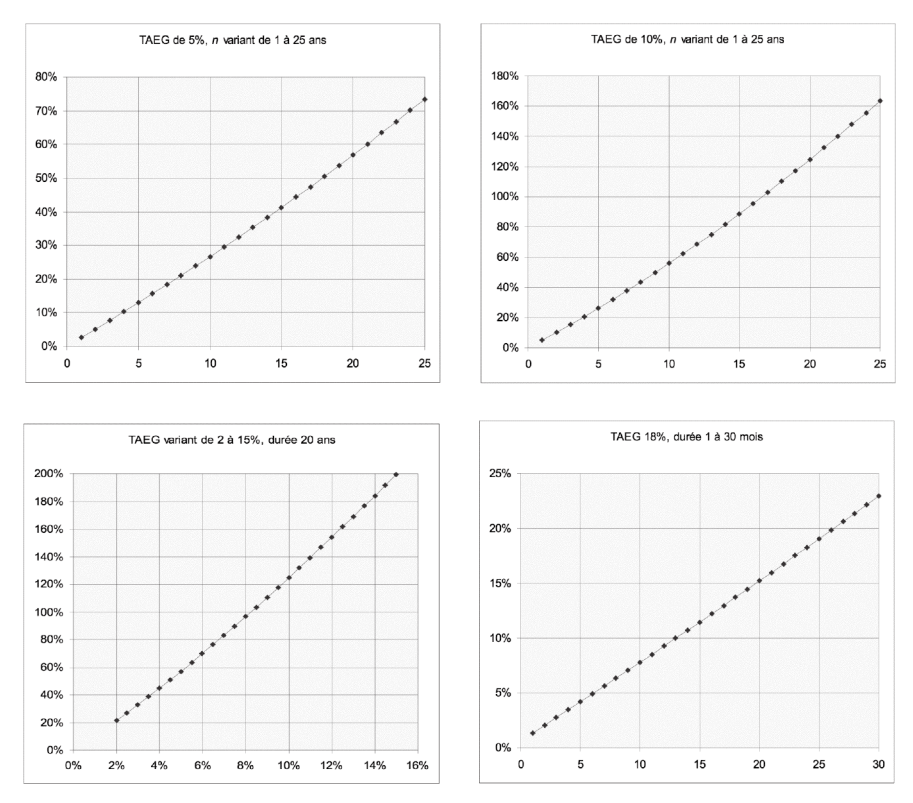

On ne le voit pas bien sur les graphiques, mais les courbes ont leur concavité tournée vers le haut.

Comme on peut le constater, pour des emprunts de longue durée, le coût du crédit est très important (pour un emprunt à 5 % annuels sur 25 ans, le coût du crédit représente plus de 73 % du capital emprunté)<sup>(17)</sup>.

Le quatrième graphique ci-dessus correspond à l'ordre de grandeur des taux qui sont proposés pour de « petits » achats à crédit sur de courtes durées<sup>(18)</sup>.

<sup>(17) 200 %</sup> pour un crédit sur 25 ans au TAEG de 15 % : c'est dire que vous aurez finalement payé deux fois plus d'intérêts que le capital emprunté (votre achat vous sera revenu trois fois le montant que vous l'auriez payé comptant) ; mais un tel taux sur cette durée est actuellement inusité.

<sup>(18)</sup> Au deuxième trimestre 2008, le taux légal d'usure, c'est-à-dire le taux maximum autorisé, pour un achat de moins de 1 524 **€**, était de 20,76 % (au 01/07/08 ; revalorisé tous les 3 mois).

Pour ceux qui voudraient refaire des graphiques similaires, voici la première ligne de la feuille de calcul que j'ai utilisée (les cellules en blanc correspondent aux données) :

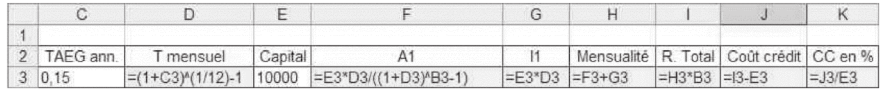

## **Pour compliquer un peu plus…**

Revenons au « G » de global, présenté dans le paragraphe « taux mensuel et taux annuel ». Comme vous le savez, quand on emprunte, on doit souscrire une assurance obligatoire, et il y a des frais de dossier, ou frais de gestion. L'assurance doit couvrir le prêteur, et est proportionnelle au capital restant dû (ce qui est logique). Les frais de dossier, eux, peuvent être payés en une seule fois au premier jour du prêt, ou répartis sur l'ensemble des mensualités. Tout cela est assez compliqué, mais très bien expliqué dans un article de Hombeline LANGUEREAU paru dans le Bulletin de l'APMEP(19).

On trouve sur Internet des exemples de méthodes de calcul des tableaux  $d'$ amortissement<sup>(20)</sup>.

Si, pour un achat quelconque, on vous propose un crédit dont vous ne connaissez que la durée et le montant des mensualités, comment retrouver le TAEG ? Là encore, pas de formule simple. Mais on trouve aussi sur Internet des logiciels qui vous feront ce calcul en un clic de souris $(21)$ .

Quand vous empruntez, vous décidez généralement de la date de paiement de vos échéances (par exemple le 5 de chaque mois) ; mais le crédit n'a aucune raison d'avoir été débloqué à cette date. Si votre banque débloque votre crédit le 22 mars, et que votre première échéance est le 5 avril, il faut calculer le montant de l'amortissement correspondant à cette période. Ce qui là non plus n'est pas simple. Mais les organismes de crédit ont de très bons logiciels…

Venons en enfin au prêts à taux variable, bien connus du grand public depuis que l'on parle de la crise des *subprimes*(22) aux USA (et ailleurs !). Imaginez que l'on emprunte

<sup>(19)</sup> Hombeline Languereau, **Calculs d'intérêts en A.E.S.**, bulletin APMEP n° 475 de mars-avril 2008, pages 195 à 204.

<sup>(20)</sup> Par exemple : http://www.cbanque.com/credit/tableau-amortissement.php, qui précise également les fonctions financières disponibles sur Excel ou OpenOffice que vous pouvez utiliser.

<sup>(21)</sup> Par exemple : http://www.calculatricecredit.com/taux-effectif-global.php

<sup>(22)</sup> Ces augmentations de taux étaient basées sur le principe suivant (version simplifiée) : les banques espéraient que les revenus de leurs clients allaient augmenter, donc qu'ils pourraient supporter des mensualités croissantes ; par ailleurs, les prix de l'immobilier croissant régulièrement, en cas de défaillance du client, les banques se « rembourseraient » le capital restant dû en vendant la maison. Malheureusement, beaucoup de foyers, alléchés par les faibles mensualités proposées au départ, ont opté pour ces crédits ; ils n'ont pas pu faire face aux échéances ultérieures, et leurs maisons ont été mises en vente. Conséquence : baisse du prix de l'immobilier due à une forte augmentation de l'offre, et des banques qui n'ont pas pu récupérer leur mise ont fait faillite. Le tout avec un effet « boule de neige ».

sur 25 ans (300 mois) pour l'achat d'une maison à 150 000 **€**. Au départ, votre TAEG est de 5 %. Mais, au bout de deux ans, le banquier l'augmente et il passe à 6 % $(23)$ . Quelle sera la conséquence pour vous ? Comment faire les calculs ?

Il suffit de créer un premier tableau d'amortissement pour votre prêt initial, et de n'en conserver que les 24 premières lignes. Vous construirez ensuite un second tableau pour les 23 années suivantes (276 mois) ; le capital initial de ce second tableau sera le capital restant dû après paiement de la 24e mensualité.

Voici ce que cela donne (copies d'écran du début de l'échéancier, du « passage » au nouveau taux, et de la fin de l'échéancier) :

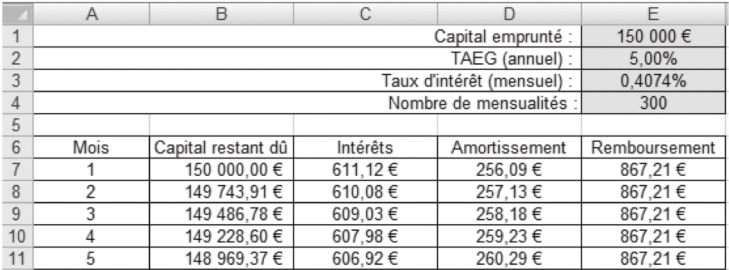

(…)

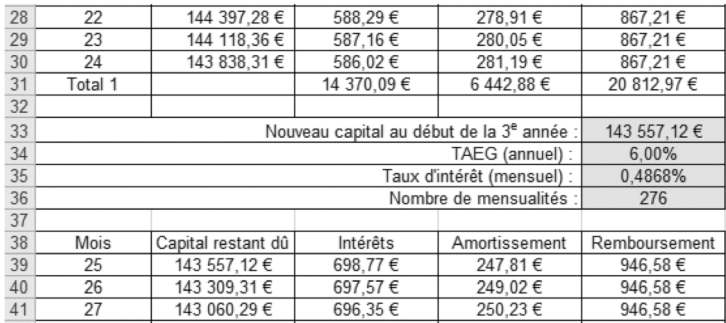

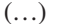

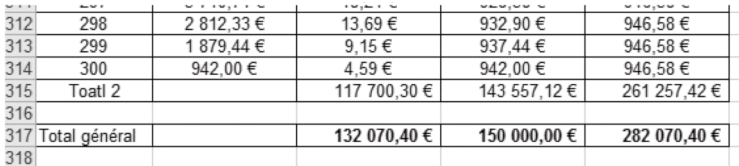

Le coût total du crédit est alors de 132 070 **€** alors qu'il aurait été de 110 162,18 **€** sans ce changement de taux.

J'espère que ces quelques lignes vous inciteront à mettre en place des activités sur ce thème avec vos élèves.

<sup>(23)</sup> On a pris ici un exemple très simplifié, pour que le travail à faire soit accessible aux élèves. Dans la « vraie vie », c'est généralement compliqué.